1. Zender, C. S. (2008), Analysis of Self-describing Gridded

Geoscientific model results are increasingly evaluated by comparison to products derived from NASA satellite measurements. The satellite data are archived in HDF format, which is now a superset of the netCDF format

Our ACCESS project develops software to manipulate and analyze HDF and netCDF datasets. We added HDF5 group support to the netCDF Operators (NCO $^{12}$ ). We are also creating NCO wrappers for HDF4 files. The NCO homepage

> Geoscience Data with netCDF Operators (NCO), Environ. Modell. Softw., 23(10), 1338-1342, doi:10.1016/j.envsoft.2008.03.004. 2. Zender, C. S. (2013), netCDF Operator (NCO) User Guide, Version 4.3.6, [http://nco.sf.net/nco.html.](http://nco.sf.net/nco.html#cmip5) Research supported by NASA ACCESS NNX12AF48A

employed by most models. Putting NASA-stewarded (HDF) data and model-generated (netCDF) data on a common grid, in the same format, for numerical comparison can be arduous. Many researchers desire a common toolkit for both HDF and netCDF data that would 1. simplify and accelerate the independent analysis of both data formats, 2. exploit the strengths of netCDF's simple API and underlying HDF data format with easy-to-use tools, 3. ease evaluations of model predictions by NASA-stewarded data.

#### **ACCESS Project**

#### is [http://nco.sf.net](http://nco.sf.net/).

# **BACKGROUND**

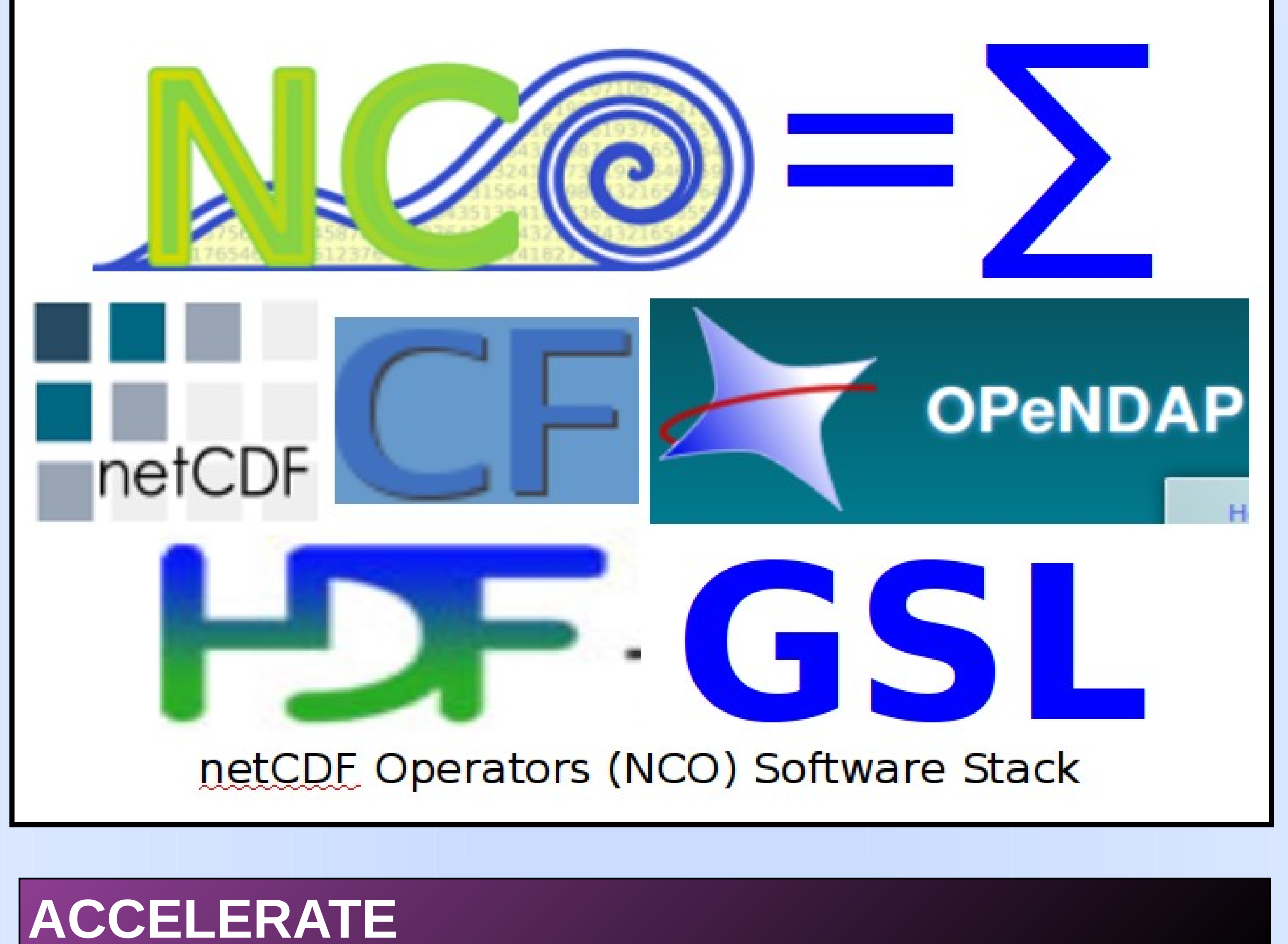

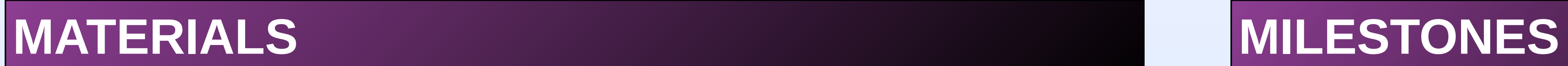

# **STATUS**

## **REFERENCES**

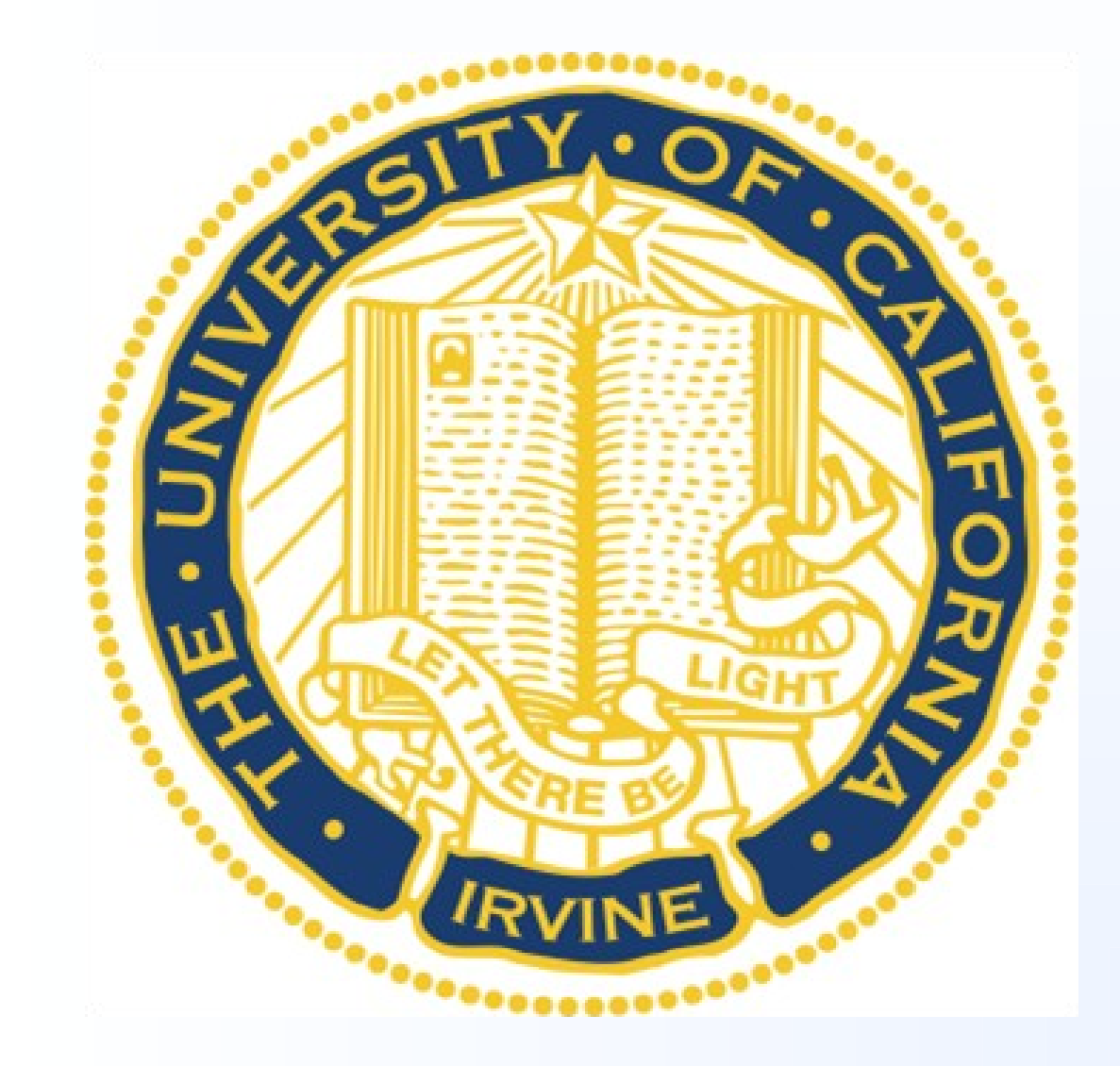

# **Simplifying and accelerating model evaluation by NASA satellite data**

**Charlie Zender, Pedro Vicente, and Wenshan Wang** *Department of Earth System Science, University of California, Irvine*

> # NCO works natively on many HDF files: ncwa -a nTimes MSLERLSTL3.he5 MSLERLSTL3.nc # HDF-EOS5 ncra MOD10CM.A2007\*.hdf MOD10CM avg.nc # HDF-EOS2 ncwa -a nTimes SBUV2 2006.h5 SBUV2 avg.nc # HDF5

Eliminate unnecessary complexity intercomparing multiple models and measurements. Traditional analysis requires loops over ensemble members/scenarios to

# Extract variables from groups g1, g2 ncks  $-g g1, g2 -v v1, v2 in.h5 out.h5$ 

evaluate and attribute observed changes. Some analyses that evaluate CMIP5 models against NASA observations:

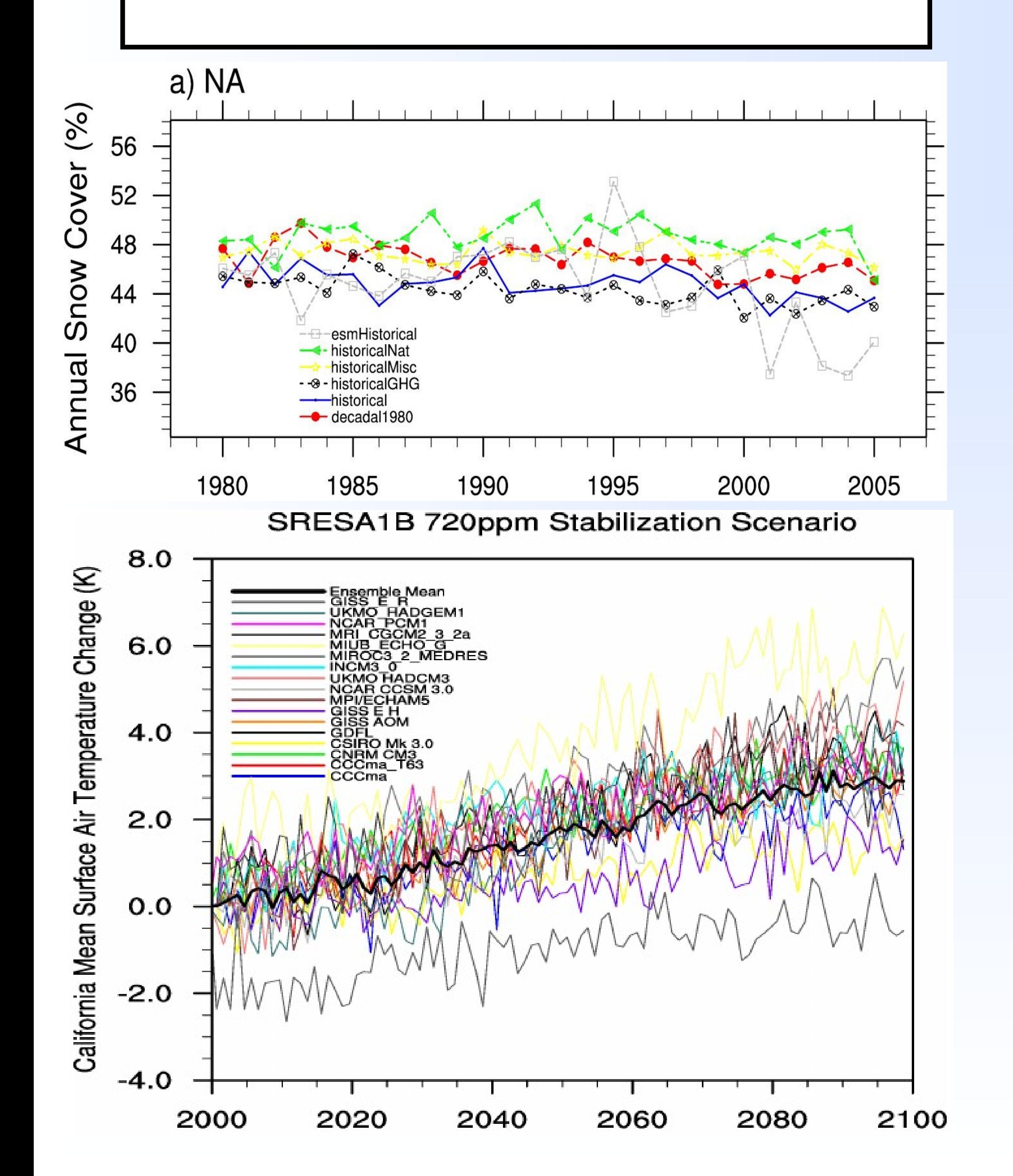

# Hyperslab tropical latitudes of g1 ncks  $-g g1 - d$  lat, $-30.$ , $30.$  in.h5 out.h5

# Move data from /g1/g1g1 to /g2 ncks  $-G$  g $2:-2$   $-g$  g $1g1$  in.h5 out.h5

# Weighted average all groups ncwa -a lat, lon -w area in.h5 out.h5

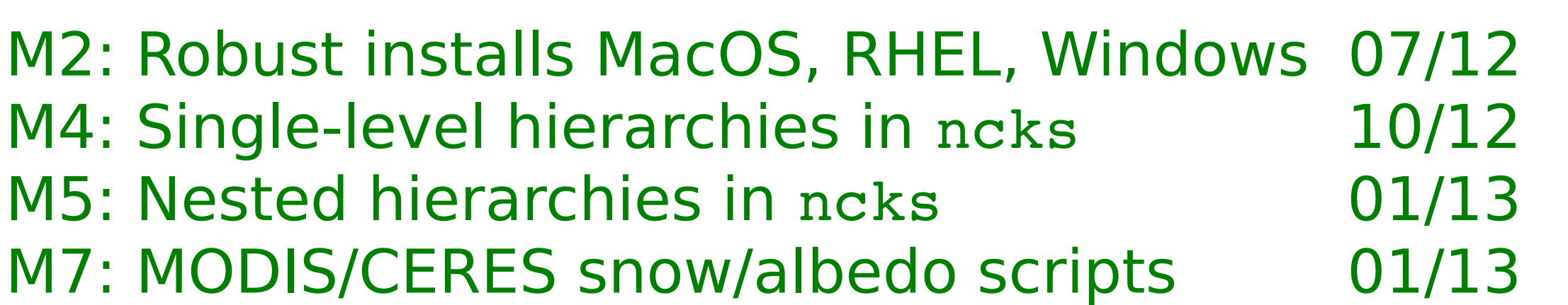

 $\blacktriangleright$ 

# Time-mean all groups ncra 1985.h5 1986.h5 1985\_1986\_avg.h5

# Unpack HDF convention, repack netCDF ncpdq -hdf upk -P xst new in.h5 out.nc

# Dismember then check CF-compliance ncdismember in.nc \$TMPDIR cf

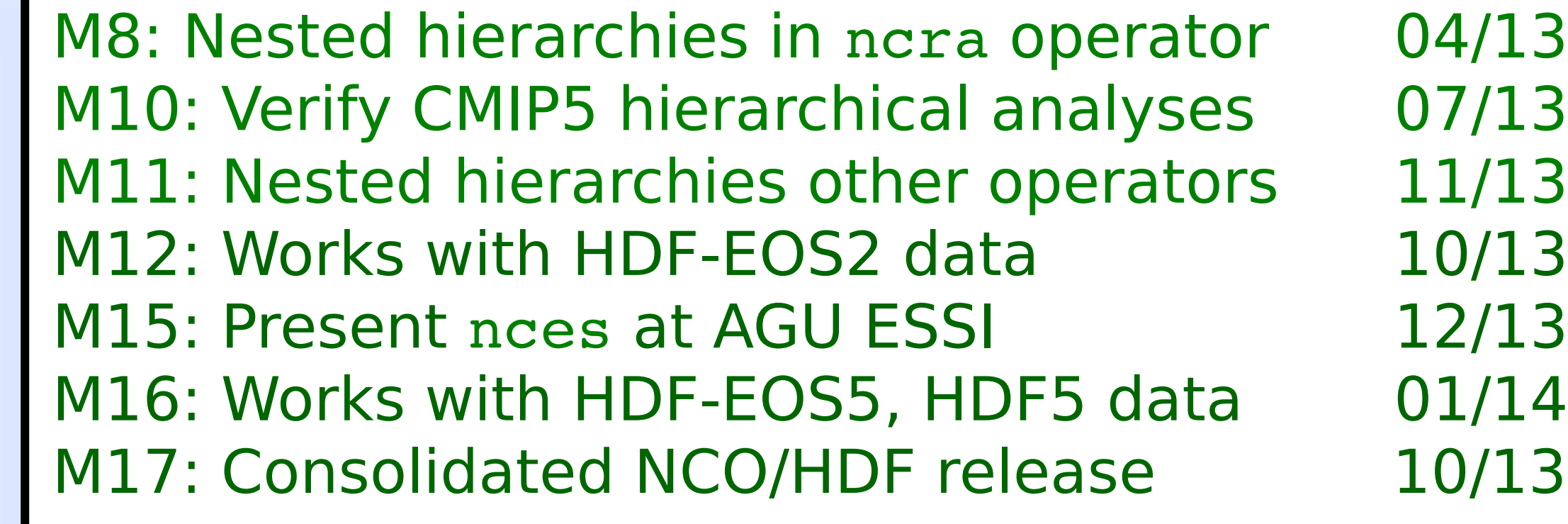

**Vectorize Analysis Using HDF/netCDF4 Groups**

# Old Analysis: Loop over ensemble members for run in '1 2 3 4 5 6 7 8'; do ncdiff CCSM\_\${run}.nc MODIS.nc CCSM\_\${run}\_MODIS.nc done

# New Analysis: Vectorize ensemble members by groups ncecat CCSM\_\*.nc CCSM\_all.nc ncdiff CCSM\_all.nc MODIS.nc CCSM\_minus\_MODIS.nc

# Old Analysis: Loop over ensemble members & models for model in 'CESM GISS ECHAM ...'; do for run in '1 2 3 4 5 6 7 8'; do ncdiff \${model} \${run}.nc MODIS.nc \ \${model}\_\${run}\_minus\_MODIS.nc done

done

# New Analysis: Vectorize ensembles into groups ncecat CCSM\_all.nc GISS\_all.nc ECHAM\_all.nc ... CMIP5.nc ncdiff CMIP5\_all.nc MODIS.A2012.nc CMIP5\_minus\_MODIS.nc

#### **File-level Analysis of Native HDF Formats**

### **SIMPLIFY**

**Accomplishments:** Generic operators for hierarchical datasets: subset, hyperslab, move, rename, aggregate, flatten, dismember, inherit, regexp, broadcast, pack/unpack, arithmetic. Fully documented with graphics².

# Aggregate flat data into groups ncecat –gag 1985.h5 1986.h5 1985\_1986.h5